## **Cannot Log In to eICS?**

[Home >](https://confluence.juvare.com/display/PKC/User+Guides) [eICS >](https://confluence.juvare.com/display/PKC/eICS) [Community Resources - FAQs](https://confluence.juvare.com/display/PKC/Community+Resources+-+FAQs) > Cannot Log In to eICS?

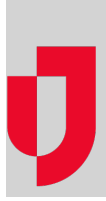

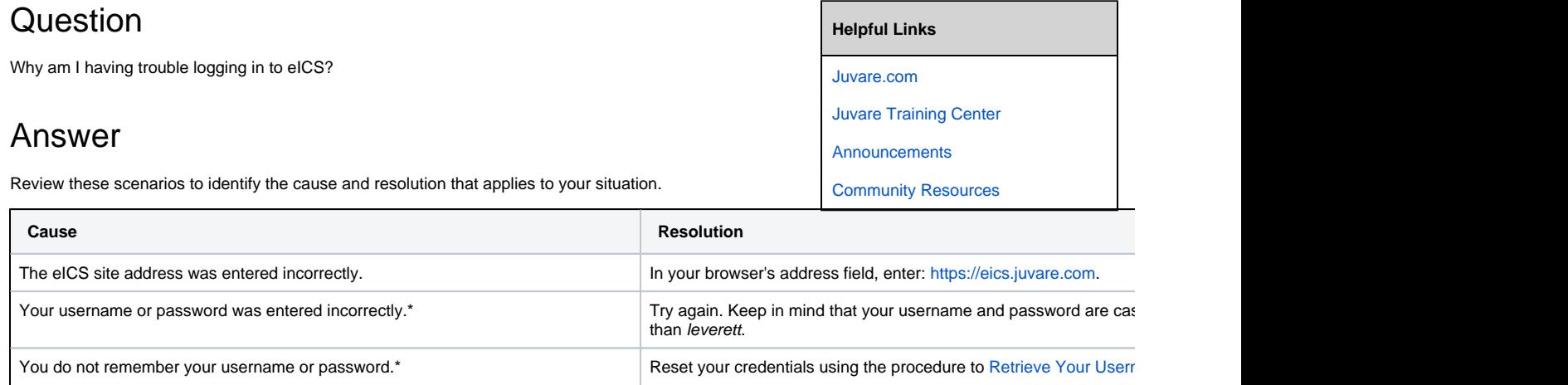

**Note**: You must have a security question and answer set up you do not have the security question and answer set up an administrator to reset your password.

\*Your eICS system may have a maximum number of allowed log in attempts. If you have exceeded this limit or are unable to reset your credentials, contact Juvare Support by sending an email to [support@juvar](mailto:support@juvare.com) [e.com](mailto:support@juvare.com) or calling 1-877-771-0911.